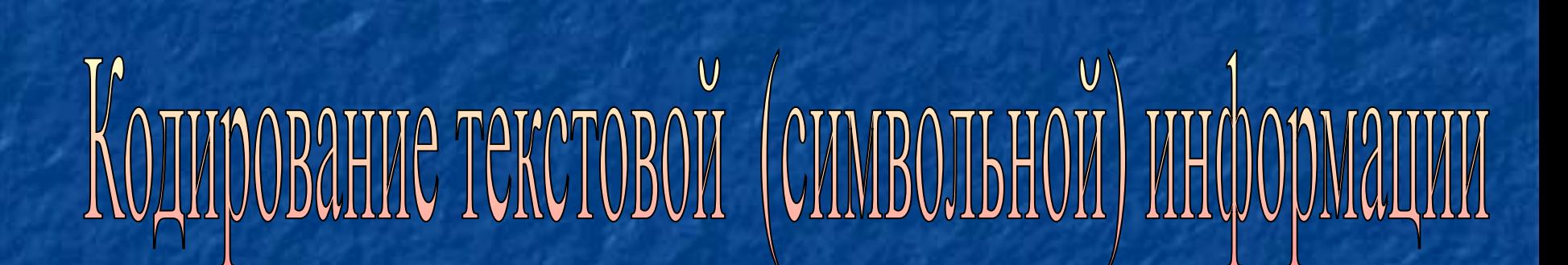

Урок № 13

• - двоичное кодирование текстовой информации; • - расчет количества текстовой информации.

• - исторический экскурс;

## Рассматриваемые вопросы:

### Историческая справка

Пайцике тсют т "камащамлтой чмароке" — Моллии кайпонили, нмирепяшвейля  $u$  $\mu$ <sub>C</sub> $\alpha$ цинсоракигелтой неменилти

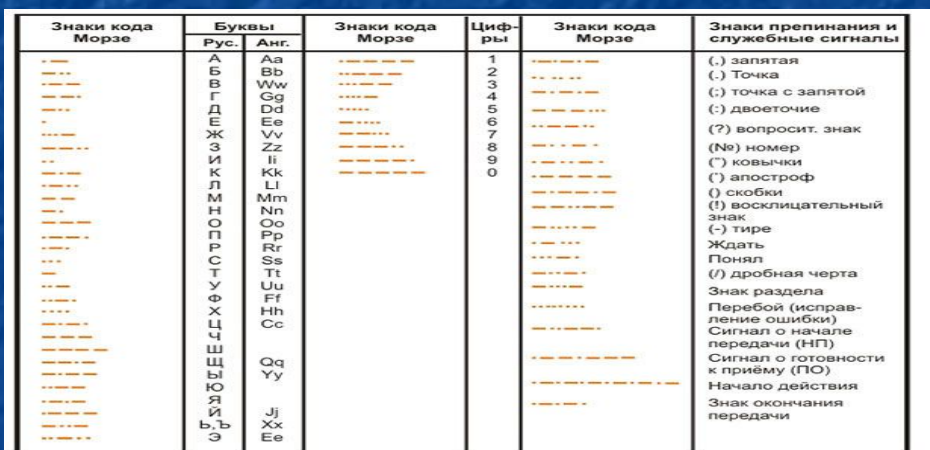

язык жестов, используемый ЛЮДЬМИ С нарушениями слуха

**Криптография - это** тайнопись, система изменения письма с целью сделать текст непонятным для непосвященных лиц

**Азбука Морзе или** неравномерный телеграфный код, в котором каждая буква или знак представлены своей комбинацией коротких элементарных посылок электрического тока (точек) и элементарных посылок **УТРОЕННОЙ** Сурдожесты - и продолжительности (тире)

> **Вопрос: Какие примеры кодирования текстовой информации можно привести еще?**

## Код Цезаря

Замени каждую букву шифруемого текста на другую путем смещения в алфавите от исходной буквы на фиксированное количество **СИМВОЛОВ!** 

### Юлий Цезарь (I век до н.э.)

Закодируем Б А Й Т - сместим на 2 символа вправо Получим: ГВЛ  $\bullet$ 

**(А)Б)ВГДЕЁЖЗИ(Й)КЛМНОПРС(Т)У** ФХЦЧШЩЪЫЬЭЮЯ1

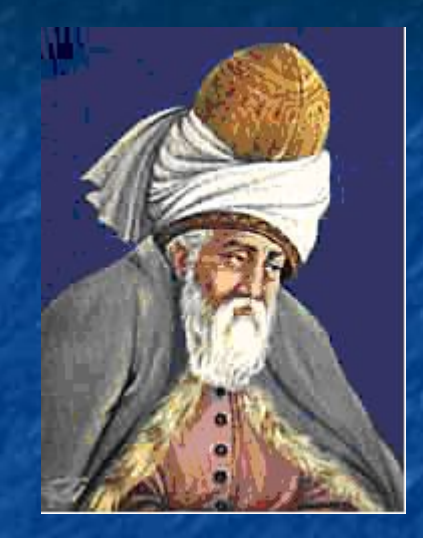

### **Руми 1207-1273**

Задание: Расшифруйте фразу персидского поэта Джалаледдина Руми «кгнусм ёогкг фесл тцфхя фзужщз фхгрзх еогксп», закодированную с помощью шифра Цезаря. Известно, что каждая буква исходного текста заменяется третьей после нее буквой.

**Ответ:** Закрой глаза свои пусть сердце станет ГЛ*АЗОМ* 

### АБВГДЕЕЖЗИИКЛМНОПРСТУ ФХЦЧШЩЪЫЬЭЮЯ

ДВОИЧНОЕ КОДИРОВАНИЕ ТЕКСТОВОЙ ИНФОРМАЦИИ Информация, выраженная с помощью естественных и формальных языков в письменной форме, называется текстовой. Какое количество информации необходимо, чтобы закодировать каждый знак, можно вычислить по формуле:  $N=2^1$ 

# Двоичное кодирование текстовой информации

### Для кодирования 1 символа используется **1 байт** информации.

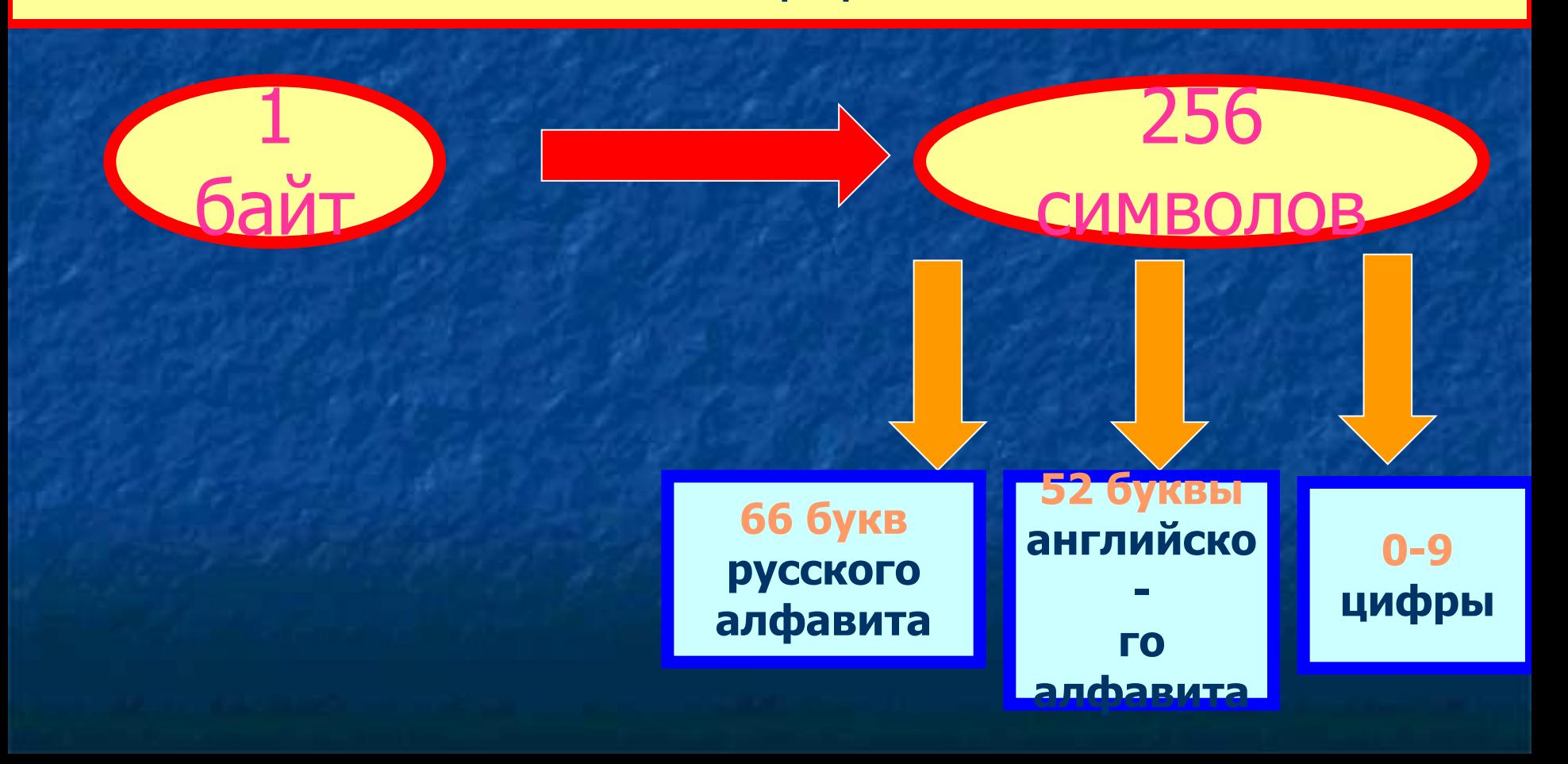

## Кодовая таблица ASCII **American Standard Code for Information Interchange**

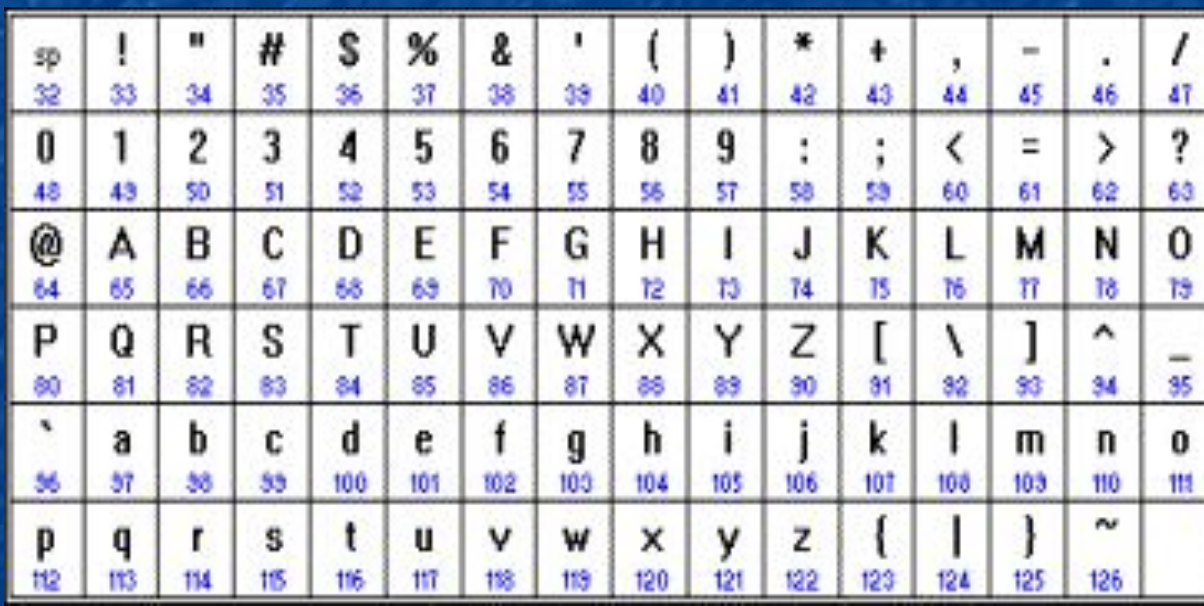

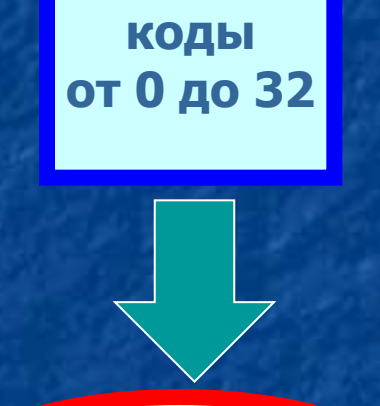

функциональн Ыe **КЛАВИШИ** 

буквы английского алфавита, знаки математических операций и т.д.

КОДЫ **от 33** до 127

#### Таблицы кодировки русскоязычных символов KOM8-P **CP1251**

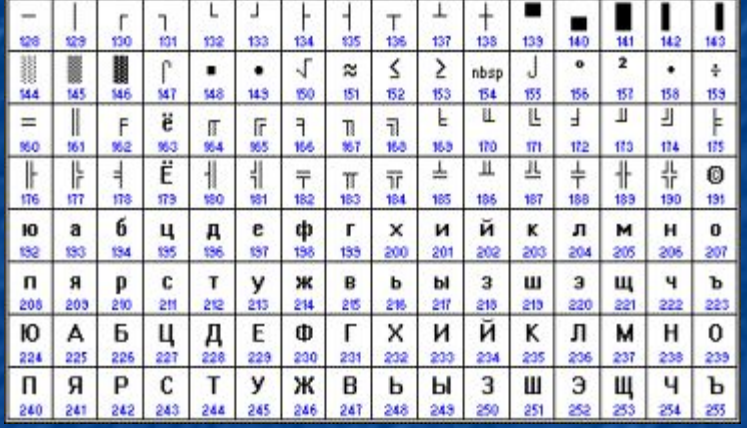

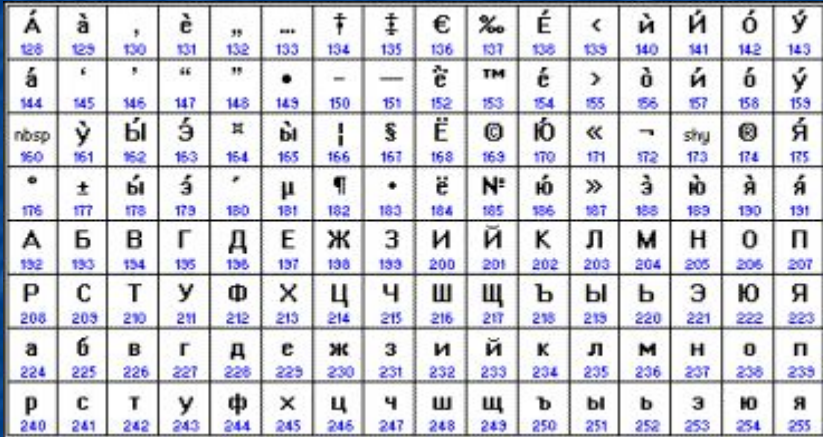

### **CP866**

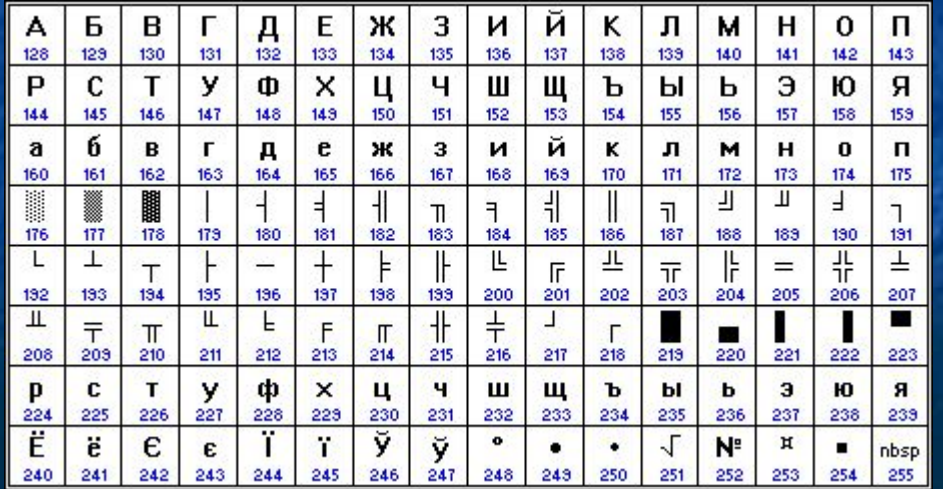

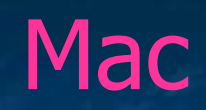

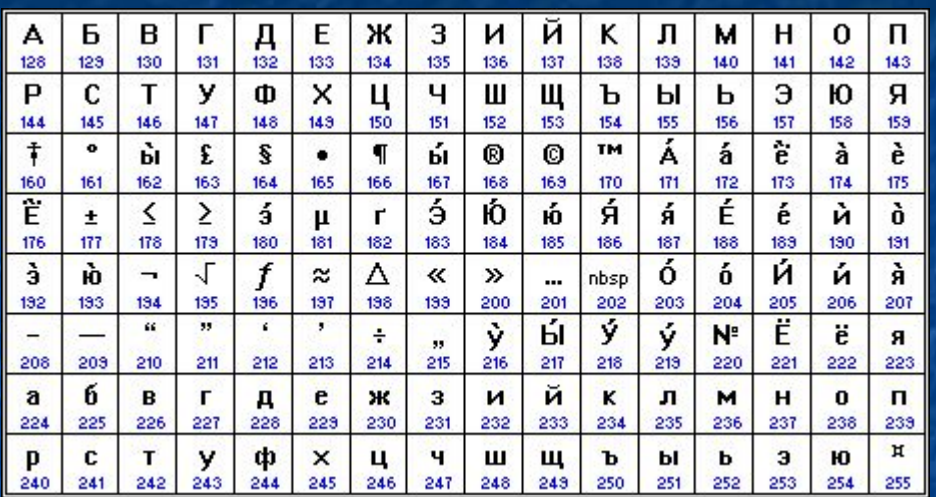

**ISO** 

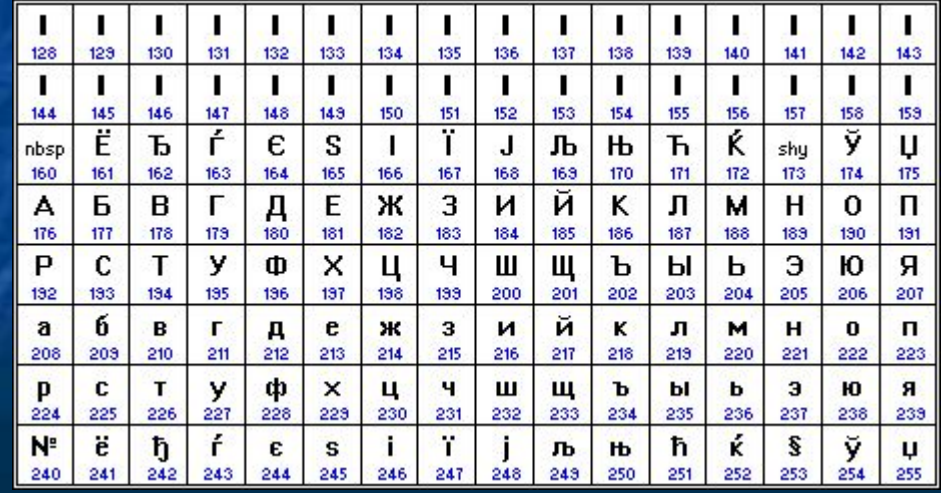

## Работа в текстовом редакторе MS Word

■ В текстовом редакторе MS Word чтобы вывести на экране символ по его номеру кода, необходимо удерживая на клавиатуре клавишу "ALT" набрать код символа на дополнительной цифровой клавиатуре.

# Кодировка Unicode

# 1 символ - 2 байта (16 бит), которыми можно закодировать

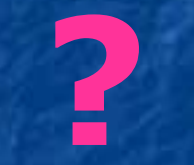

**СИМВОЛОВ** 

## **Расчет количества текстовой информации**

Создадим текстовый документ в редакторе Блокнот и напечатаем в нём пословицу:

**Ученье – атаман, а неученье – комар.**

**Вопрос: Сколько символов?**

**Вопрос: Каков информационный объем файла?**

## Вопросы:

- 1. Какой принцип кодирования текстовой информации используется в компьютере?
- 2. Как называется международная таблица кодировки символов?
- 3. Перечислите названия таблиц кодировок ДЛЯ РУССКОЯЗЫЧНЫХ СИМВОЛОВ.
- 4. В какой системе счисления представлены коды в перечисленных вами таблицах кодировок?

### Смайлики (рассматривайте, склонив голову влево)

- :-))) :-) веселое радостное
- ;-) хитрое  $$ грустное
- 8-) удивленное |:- О недовольное
- н. нейтральное

# Домашнее задание:

§ 2.1, задание 2.1, записи в тетрадях